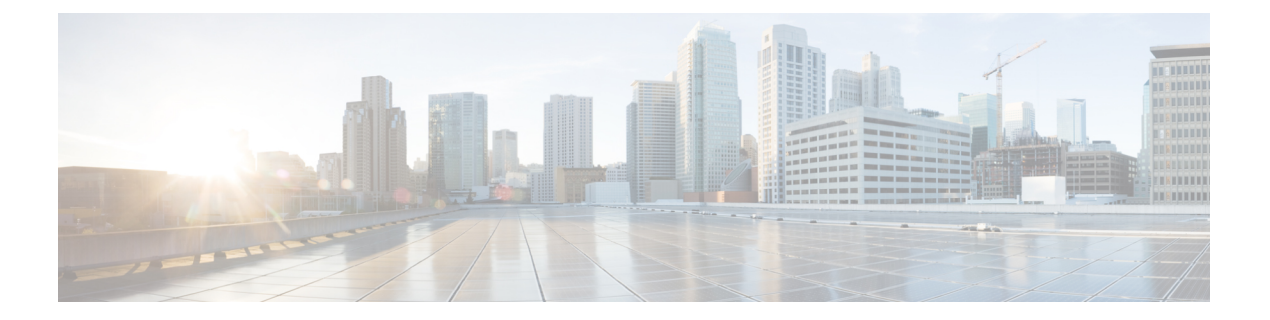

# 前提条件

この章では、 *Cisco Nexus Dashboard Fabric Controller* の展開に関するリリース固有の前提条件 について説明します。

• [前提条件](#page-0-0) (1 ページ)

## <span id="page-0-0"></span>前提条件

Cisco Nexus Dashboard に Cisco Nexus DashboardFabric Controller をインストールする前に、次の 前提条件を満たしている必要があります。

## **Nexus**ダッシュボード

ここで説明する追加の要件と Nexus Dashboard Fabric Controller サービスのインストールに進む 前に、 『*Cisco Nexus Dashboard [Deployment](https://www-author3.cisco.com/c/en/us/td/docs/dcn/nd/2x/deployment/cisco-nexus-dashboard-deployment-guide-2x.html) Guide*』の説明に従って、Cisco Nexus Dashboard ク ラスタを展開し、そのファブリック接続を設定する必要があります。

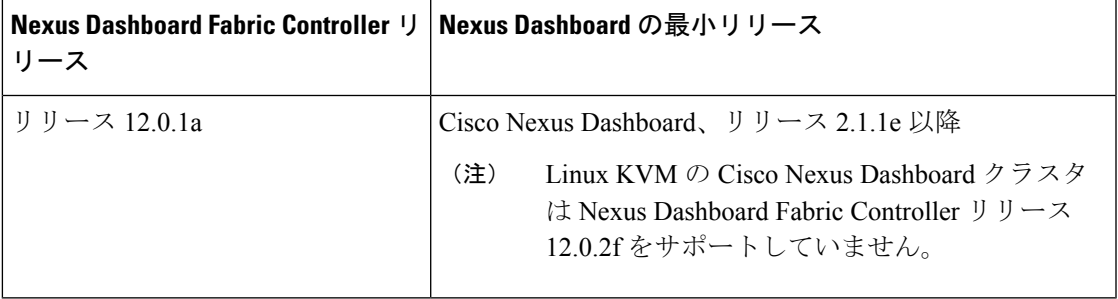

## **Nexus** ダッシュボードのネットワーク

最初に Nexus ダッシュボードを設定するときは、2 つの Nexus ダッシュボード インターフェイ スに 2 つの IP アドレスを指定する必要があります。1 つはデータ ネットワークに接続し、も う1つは管理ネットワークに接続します。データネットワークは、ノードのクラスタリングお よびシスコ ファブリック トラフィックに使用されます。管理ネットワークは、Cisco Nexus Dashboard Web UI、CLI、または API への接続に使用されます。

ノード内の管理インターフェイスとデータインターフェイスは、NexusDashboardFabricController の異なるサブネットに属している必要があります。ノード間のインターフェイスは、同じレイ ヤ2ネットワーク(または同じレイヤ3サブネット)内にある必要があります。

Nexus DashboardFabricControllerに対して150msを超えないラウンドトリップ時間(RTT)で、 両方のネットワークでノード間の接続が必要です。同じ Nexus Dashboard クラスタで実行され ている他のアプリケーションの RTT 要件は低くなる可能性があり、同じ Nexus Dashboard クラ スタに複数のアプリケーションを展開する場合は、常に最も低い RTT 要件を使用する必要が あります。詳細については、『Cisco Nexus Dashboard [Deployment](https://www-author3.cisco.com/c/en/us/td/docs/dcn/nd/2x/deployment/cisco-nexus-dashboard-deployment-guide-2x.html) Guide』を参照することを推 奨します。

Nexus Dashboard Fabric Controller が Nexus ダッシュボードに展開されると、次の表に示すよう に 2 つのネットワークのそれぞれが異なる目的で使用されます。

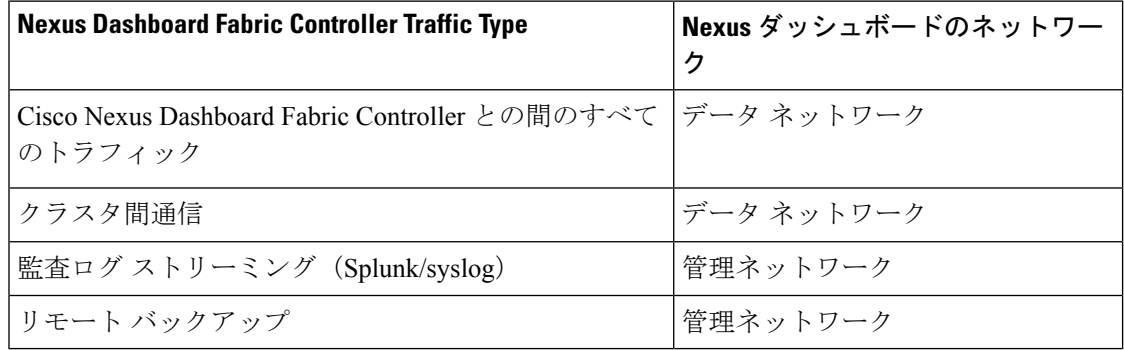

#### **Nexus Dashboard** クラスタのサイジング

Nexus Dashboard は、サービスの共同ホスティングをサポートします。実行するサービスの種 類と数によっては、クラスタに追加のワーカーノードを展開する必要があります。クラスタの サイジング情報と、特定の使用例に基づく推奨ノード数については、『Cisco Nexus [Dashboard](https://www.cisco.com/c/dam/en/us/td/docs/dcn/tools/nd-sizing/index.html) Capacity [Planning](https://www.cisco.com/c/dam/en/us/td/docs/dcn/tools/nd-sizing/index.html)』を参照してください。

Nexus Dashboard Fabric Controller に加えて他のアプリケーションもホストする予定の場合は、 クラスタのサイジングツールの推奨事項に基づいて追加のNexusダッシュボードノードを展開 して設定します。これについては、 『Cisco Nexus [Dashboard](https://www.cisco.com/c/dam/en/us/td/docs/dcn/nd/2x/user-guide/cisco-nexus-dashboard-user-guide-2x.pdf) User Guide』(Nexus Dashboard Web UI から直接入手可能)にも記載されています。

#### **Network Time Protocol**(**NTP**)

Nexus Dashboard Fabric Controller はクロックの同期に NTP を使用するため、環境で NTP サー バを設定する必要があります。

すべてのノードのクロックは、同じ秒内で同期する必要があります。1 秒を超える 2 つのノー ド間の差分は、ノード間のデータベース整合性メカニズムに影響する可能性があります。